## **TD sur les transistors : généralités et simulations**

1. Prendre connaissance du document : « Transistors bipolaires et MOS : généralités ».

2. Prendre connaissance de la documentation du transistor VN2222LL, et donner les valeurs numériques de ses caractéristiques suivantes : Technologie du transistor : Type :  $V_{DS}$ Max :  $I_D$ MAX :  $V_{GS}$ TH :  $R_{DS}ON$ : P<sub>D</sub>MAX

On souhaite simuler le fonctionnement d'un transistor VN2222LL en commutation, de 3 façons différentes :

A : commande en tension continue sur la grille *(pour différentes valeurs)*,

B : commande avec un signal carré de 1Hz 5V

C : commande par un signal sinusoïdal de 0,1Hz 5V

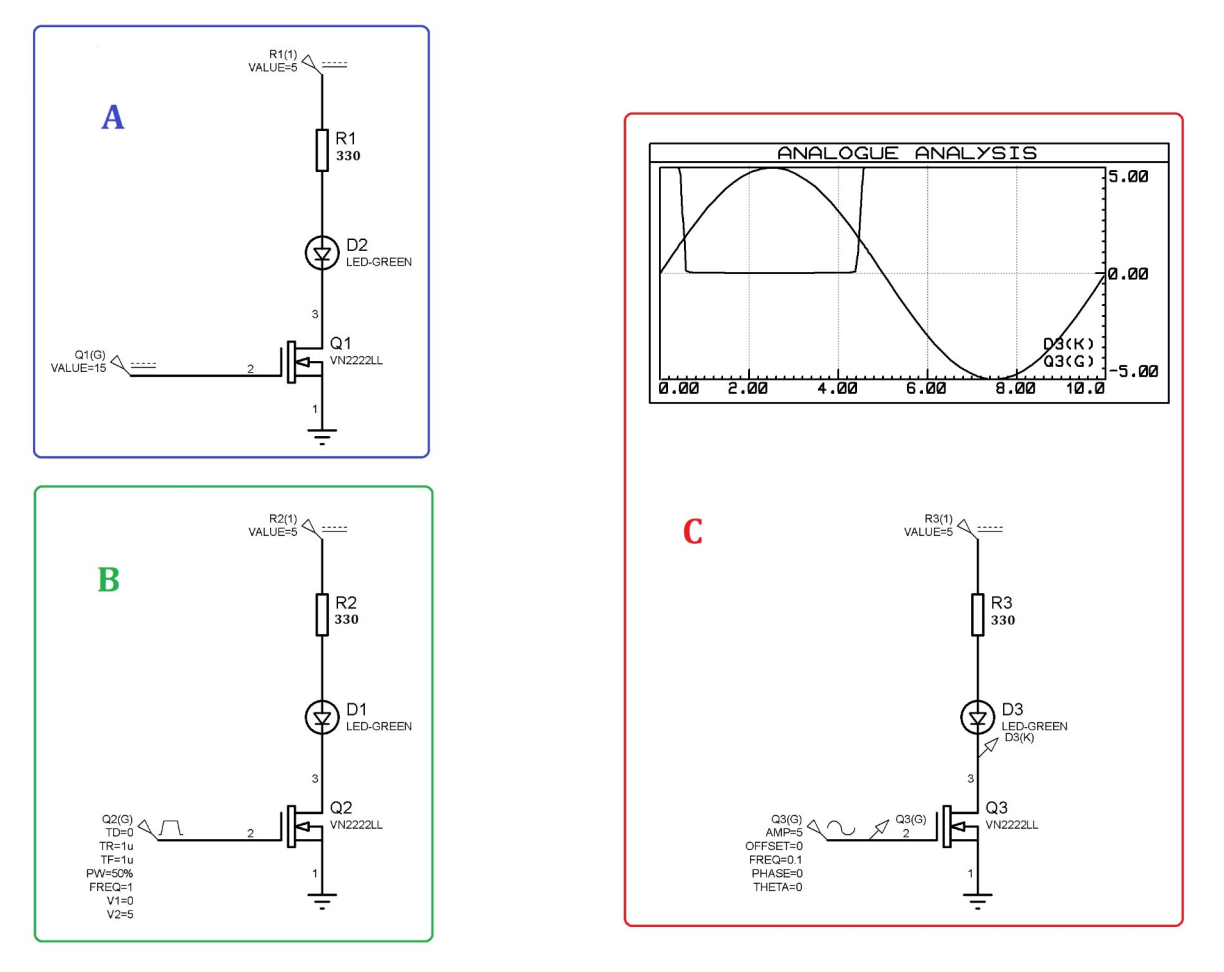

3. Utiliser le logiciel Proteus 8 pour mettre en œuvre ces différentes simulations.

*Faire constater*

4. En déduire la valeur du seuil V<sub>GS</sub>TH modélisée dans le logiciel →

5. Prendre connaissance de la documentation du transistor 2N2907, et donner les valeurs numériques de ses caractéristiques suivantes :

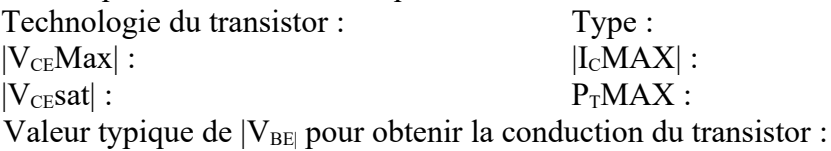

On souhaite simuler le fonctionnement du transistor 2N2907 en commutation, de 3 façons différentes :

A : commande en tension continue sur la base, pour différentes valeurs

B : commande avec un signal carré de 1Hz 3,3V

C : commande par un signal sinusoïdal de 0,1Hz 3,3V

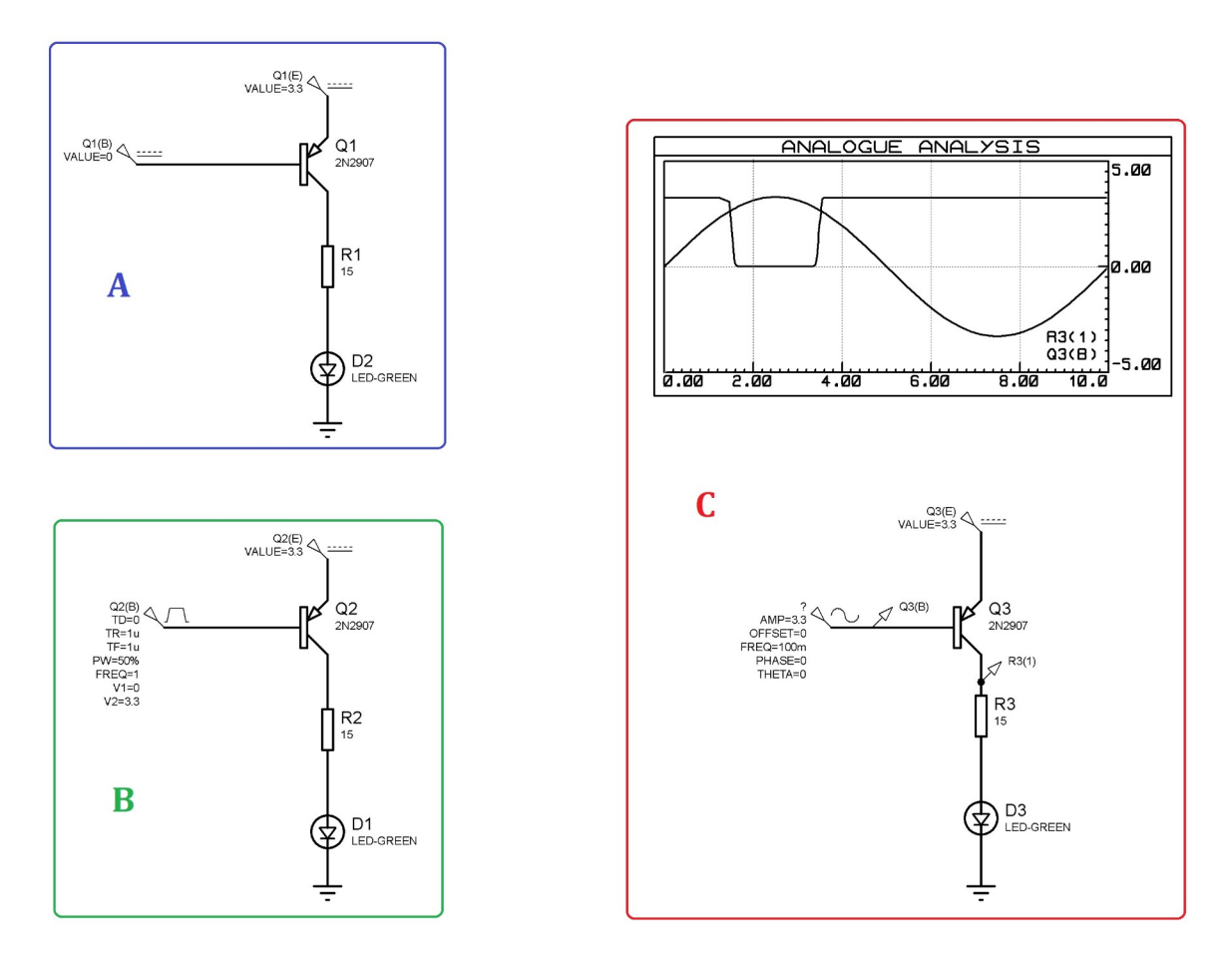

6. Utiliser le logiciel Proteus 8 pour mettre en œuvre ces différentes simulations.

## *Faire constater*

7. Justifier la valeur des tensions sur la base du transistor pour obtenir la saturation et le blocage du transistor.

 $\rightarrow$